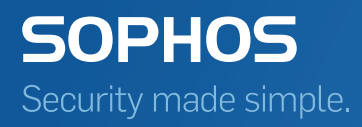

# エンドポイントにおける Web コントロール 概要ガイド

Sophos Web Appliance Sophos UTM (バージョン 9.2 以降) Sophos Enterprise Console Sophos Endpoint Security and Control

# 目次

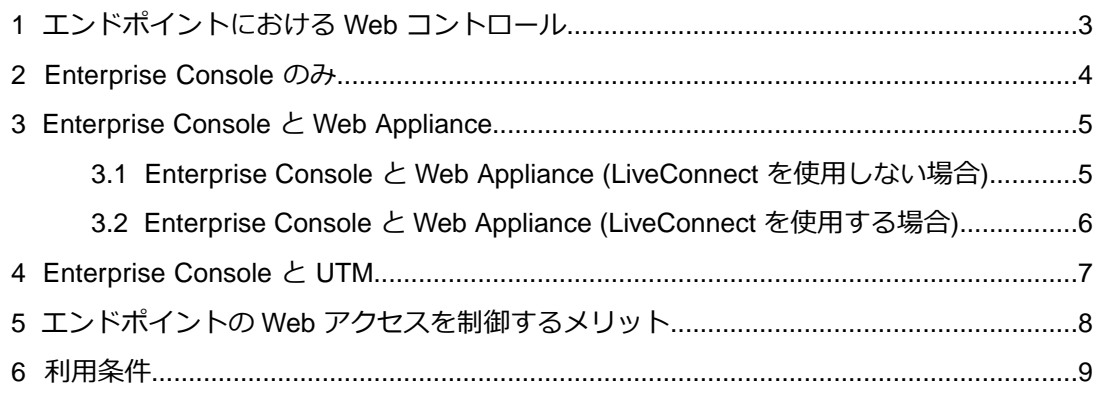

## <span id="page-2-0"></span>1 エンドポイントにおける Web コント ロール

Sophos UTM や Sophos Web アプライアンス (国内未販売) では、ネットワークのゲート ウェイにおいて URL やファイルの種類のフィルタリングを実行できます。Sophos Enterprise Console では、これと同じ機能の一部を Sophos Endpoint Security and Control 経由でエン ドポイントに展開でき、基本的な 14種類のカテゴリにもとづいてユーザーのマシンでフィ ルタリングが実行されます。

このようなソフォスのアプライアンス製品と Sophos Enterprise Console を連携させること で両方の製品の機能が活用でき、連携の設定が完了した後は、Endpoint Security and Control を通じて各ユーザーのマシンに高度な Web コントロールポリシー (50 を超える Web サイ トカテゴリがあります) を適用できるようになります。

エンドポイントはその後、ポリシーのアップデート版を取得し、Web アクティビティのレ ポートをアプライアンスに送信する一方、Web のイベントを Enterprise Console に送信し ます。

エンドポイントの Web アクセス制御を Enterprise Console で有効にするには、次の 3つの 方法があります。

- Enterprise Console のみ
- Enterprise Console と Web Appliance
- Enterprise Console と UTM

#### <span id="page-3-0"></span>2 Enterprise Console のみ

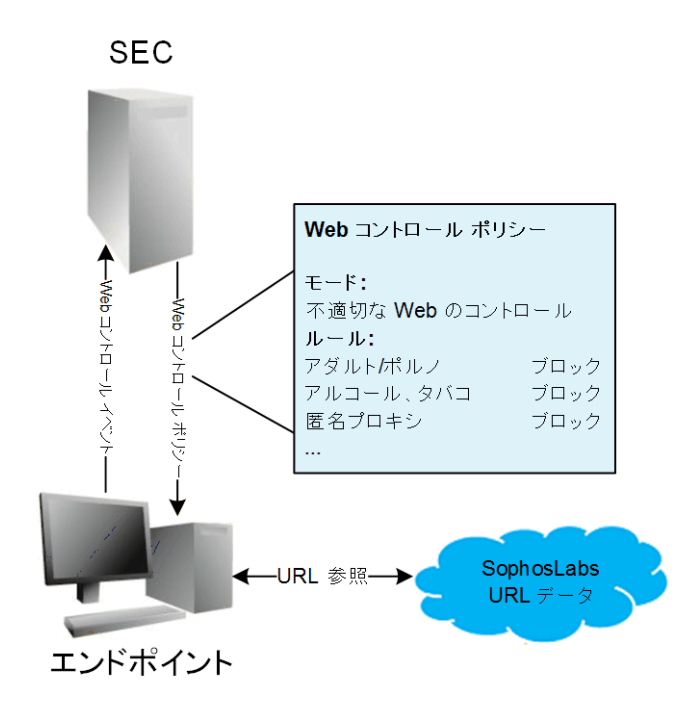

Web Appliance や Management Appliance (どちらも国内未販売) を使用しない場合でも、 Enterprise Console にある基本的な Web フィルタリング機能を使用することができます。 Enterprise Console だけで Web コントロール ポリシーを有効に設定した場合、Sophos Endpoint Security and Control 経由で、14種類のWeb サイトカテゴリごとのルールが各ユー ザーに適用されます。適用されるのは、Enterprise Console の「不適切な Web サイト コン トロール」ポリシーです。ユーザーの Web アクティビティのデータは Enterprise Console に返され、結果は「Web のイベント」として表示されます。

ライブ URL フィルタリング機能は、SXL クエリを SophosLabs に送信し、最新の脅威情報 を取得することで、リアルタイムに URL をチェックします。SXL は、アクセス先をリアル タイムで SophosLabs に照会するテクノロジーです。

#### <span id="page-4-0"></span>3 Enterprise Console と Web Appliance

Sophos Web Appliance または Sophos Management Appliance (どちらも国内未販売) を使 用して高度な Web コントロールポリシーを適用すると、Enterprise Console からアプライ アンスのホスト名が提供され、直接または Sophos LiveConnect 経由でエンドポイントとア プライアンスが通信できるようになります。

LiveConnect により、ローカルネットワーク上のエンドポイント、支社・支店、外出の多い ユーザーのエンドポイントなど常にすべてのエンドポイントを管理できます。

<span id="page-4-1"></span>3.1 Enterprise Console と Web Appliance (LiveConnect を使用しない場合)

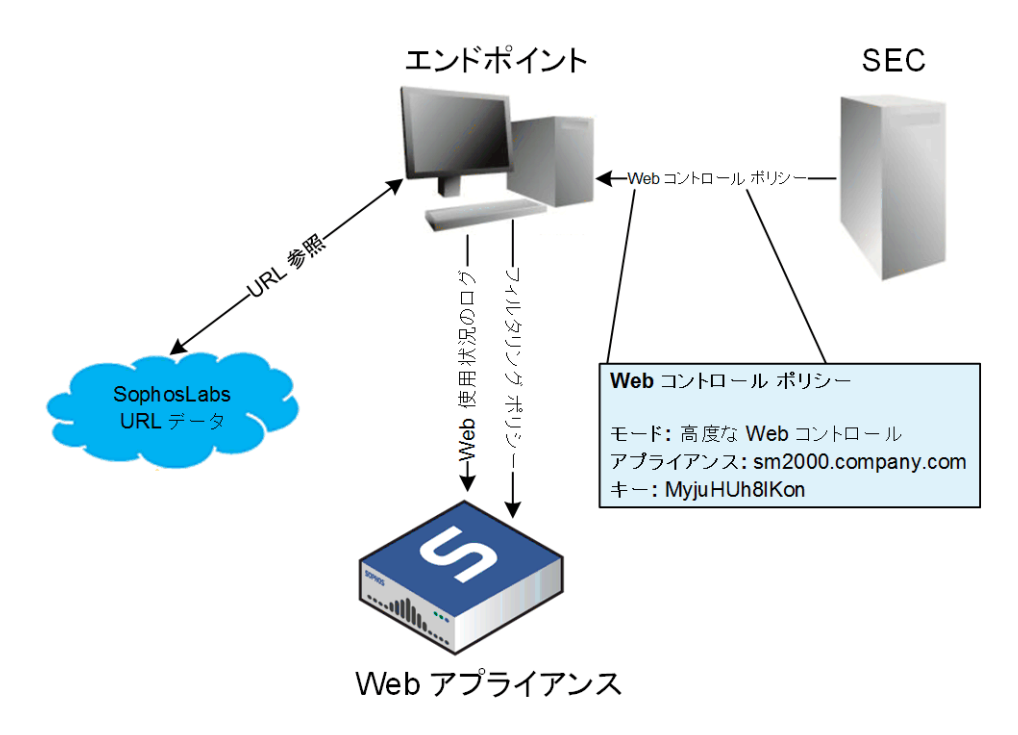

Sophos LiveConnect を有効にせず、Sophos Web Appliance または Sophos Management Appliance (どちらも国内未販売) を使用して「高度な Web コントロール」ポリシーを適用 すると、ユーザーのエンドポイント用ソフトウェアが該当するアプライアンスに接続し、詳 細な Web フィルタリングポリシーを取得します。ユーザーの Web アクティビティのデー タは該当するアプライアンスに返され、Web のイベントのデータ (ライブ URL フィルタリ ング機能でスキャン・評価したWeb サイトの一覧) は Enterprise Console に送信されます。

<span id="page-5-0"></span>3.2 Enterprise Console と Web Appliance (LiveConnect を使用する場合)

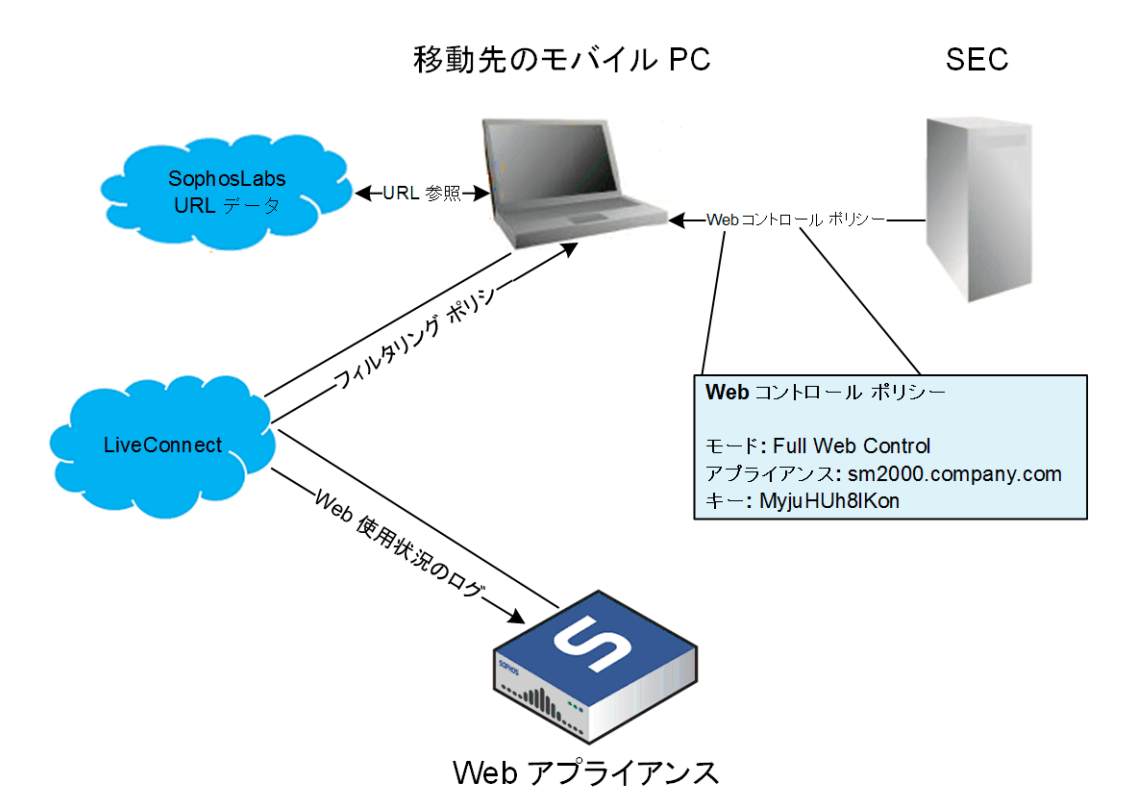

Web Appliance の Sophos LiveConnect を有効にして、高度な Web コントロールポリシー を適用することもできます。LiveConnect を使用すると、社内のファイアウォール経由の特 別なアクセス権限を付与されていなくても、ユーザーは、移動先のモバイル PC とアプライ アンスの通信とを可能にするクラウドサービスにアクセスすることができます。

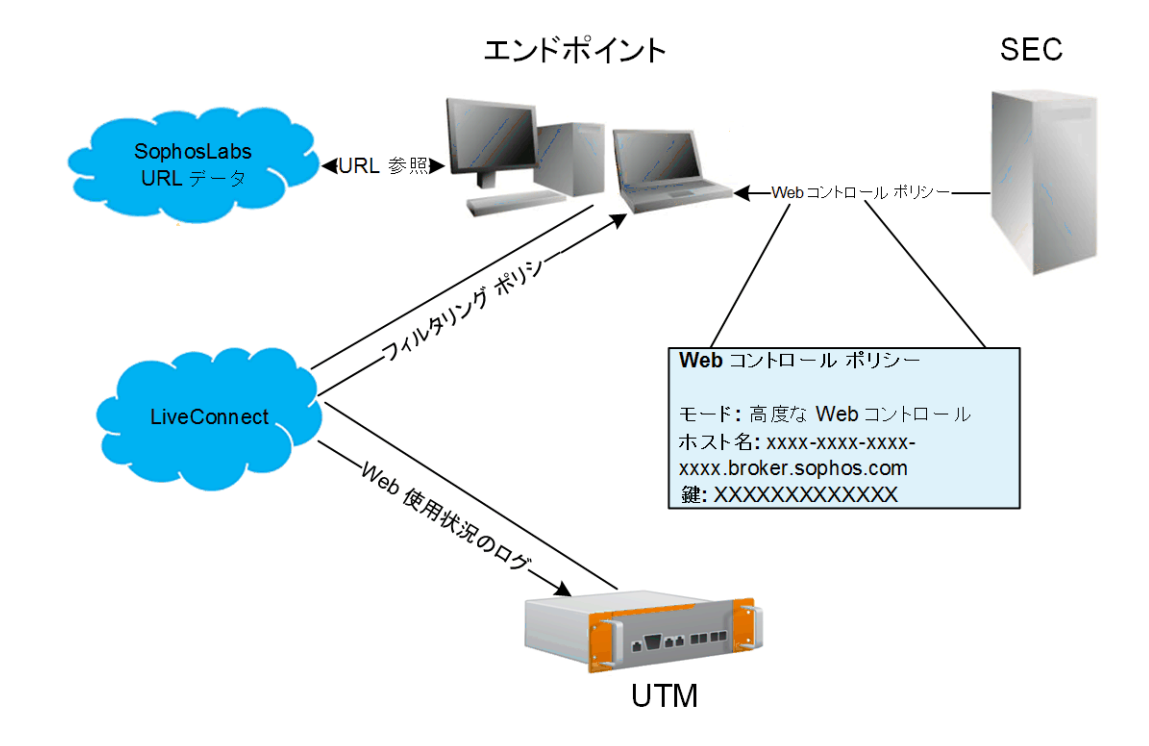

#### <span id="page-6-0"></span>4 Enterprise Console と UTM

UTM では、エンドポイントコンピュータの監視と保護にクラウドベースの集中管理サービ ス、Sophos LiveConnect が使用されます。社内からネットワークに接続していない場合で も、ポリシーの更新内容がユーザーに適用され、エンドポイントコンピュータからレポート データがアップロードされます。

Sophos UTM アプライアンスを使用して高度な Web コントロールポリシーを適用すると、 Enterprise Console から UTM で使用されている Sophos LiveConnect のブローカーのホス ト名が提供され、エンドポイントが Sophos LiveConnect と通信できるようになります。 ユーザーのエンドポイント用ソフトウェアは、そのホストに接続し、詳細な Web フィルタ リング ポリシーを取得します。ユーザーのWeb アクティビティのデータは LiveConnect 経 由でアプライアンスに返され、Web のイベントのデータ (ライブ URL フィルタリング機能 でスキャン・評価した Web サイトの一覧) は Enterprise Console に送信されます。

### <span id="page-7-0"></span>5 エンドポイントの Web アクセスを制 御するメリット

Sophos Web Appliance (国内未販売) または UTM アプライアンスは、社内ネットワークか ら Web サイトを閲覧するシステムにセキュリティ対策を施し、生産性の低下を防止しま す。同時に、この保護機能をエンドポイントコンピュータに拡張して、ユーザーによるWeb へのアクセスを制御することもできます。これにより、社内ネットワーク外のコンピュータ や、移動先で使用するエンドポイントコンピュータに保護、制御、およびレポート機能が提 供されます。

Enterprise Console では、一般的なサイトカテゴリを通じて、マルウェア感染や生産性の低 下を防止するWeb コントロール ポリシーをエンドポイントコンピュータに適用できます。 Sophos Enterprise Console を Sophos Web Appliance または UTM アプライアンスと連携 させると、高度な Web ポリシーをエンドポイントコンピュータに適用できるようになりま す。50 を超えるサイトカテゴリごとに基づいて、きめ細かくポリシーを設定したり、脅威 や使用状況に関する詳細なレポートを作成することができます。

Sophos LiveConnect を使用すると、インターネットに接続できる環境であれば場所にかか わらず (VPN 接続や特別なネットワーク構成なしで)、移動先のモバイル PC から高度なWeb ポリシーのアップデート版を取得したり、サイト閲覧状況のログをアプライアンスに送信で きるようになります。

#### <span id="page-8-0"></span>6 利用条件

Copyright © 2011-2017 Sophos Limited.All rights reserved.この出版物の一部または全部を、 電子的、機械的な方法、写真複写、録音、その他いかなる形や方法においても、使用許諾契 約の条項に準じてドキュメントを複製することを許可されている、もしくは著作権所有者か らの事前の書面による許可がある場合以外、無断に複製、復元できるシステムに保存、また は送信することを禁じます。

Sophos、Sophos Anti-Virus および SafeGuard は、Sophos Limited、Sophos Group および Utimaco Safeware AG の登録商標です。その他記載されている会社名、製品名は、各社の 登録商標または商標です。